## **[Creating a Test Event](https://help.jlive.app/creating-a-test-event/)**

## **Mark as Test Event**

If an event is marked as a "Test Event", then the Registrations and Sales will not count towards your totals in your reports.

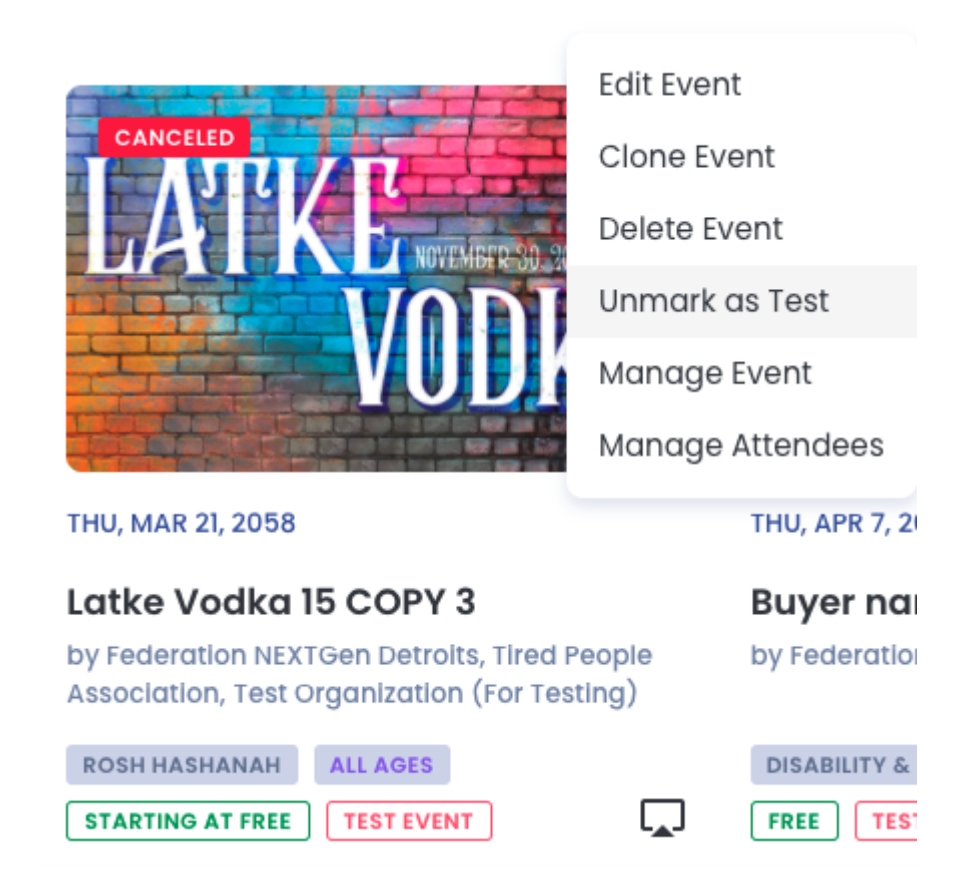